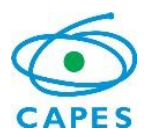

# **ORIENTAÇÕES PARA COORDENADORES DO PROGRAMA CAPES/ COOPBRASS**

Prezado (a) Coordenador (a),

Gostaríamos de cumprimentá-lo (a) pela aprovação do projeto do Programa **CAPES/COOPBRASS.**

O financiamento concedido faz parte dos esforços despendidos pelo governo brasileiro, por intermédio da Coordenação de Aperfeiçoamento de Pessoal de Nível Superior - Ministério da Educação (CAPES - MEC), de fomentar pesquisas em cooperação internacional e formar pesquisadores altamente qualificados.

Em face desse propósito, a CAPES espera de você o máximo empenho no sentido de corresponder ao investimento realizado.

O presente documento tem por finalidade orientá-lo em relação aos procedimentos de acompanhamento de seu processo, seus direitos e deveres perante a CAPES, na qualidade de coordenador (a) técnico (a).

**A leitura cuidadosa de cada item deste documento é importante para facilitar sua comunicação com a CAPES durante o período de desenvolvimento do projeto.**

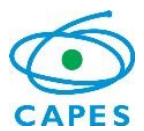

#### **Glossário**

**Missões de trabalho Brasil – exterior –** Viagem de curta duração do coordenador ou pesquisador formalmente cadastrado como membro da equipe brasileira do projeto para desenvolver atividades inerentes à pesquisa na instituição estrangeira cadastrada no projeto.

**Missões de estudo Brasil – exterior –** Viagem de um discente ou pesquisador associado ao projeto para realização de doutorado sanduíche, assistente de ensino ou pesquisa para doutorando, pós-doutorado ou professor visitante sênior ou júnior para realização de atividade relacionada ao projeto na instituição estrangeira.

**Termo de Aceite** – Documento emitido pela CAPES no momento da concessão no sistema SCBA que formaliza a proposta aprovada e as suas informações gerais.

**Cotas de bolsa** – Corresponde ao número de bolsas disponíveis para o projeto aprovado.

**Concessão com ônus para a CAPES** – Concessão em que todos os custos contemplados relativos ao período do projeto atendido serão pagos pela CAPES.

**Concessão sem ônus para a CAPES** – Concessão em que todos os custos fora do período de vigência do projeto deverão ser custeados pela IES, não havendo nenhum tipo de custo para a CAPES.

**Período de concessão** – Prazo de 2 (dois) anos, renovável ou não por mais 2 (anos), em que todos os valores (contemplados) do apoio financeiro ao projeto e pagamento dos benefícios das bolsas serão de responsabilidade da CAPES.

**Termo de Outorga** – Documento por meio do qual o (a) coordenador (a) técnico (a) do projeto manifesta a sua concordância com as normas estabelecidas para o projeto aprovado, assumindo em caráter irrevogável os compromissos e obrigações com a concessão.

**Cartão Pesquisador (projeto) / BB Américas (bolsista) –** O cartão do Banco do Brasil, Pesquisador e BB Américas, é o cartão emitido por meio do preenchimento do endereço do coordenador beneficiário no SCBA que será utilizado durante a vigência da concessão. Ele deve ser utilizado na função "crédito", nos estabelecimentos credenciados na respectiva bandeira, dessa forma, proporciona ao beneficiário/portador, mais agilidade, controle e modernidade na gestão dos recursos. Apesar de ser utilizado na função crédito, não há emissão/cobrança de fatura, já que as transações serão debitadas diariamente do valor disponibilizado para cada cartão. Demais informações poderão ser encontrada no manual do Cartão encaminhado.

**AUXPE –** Auxílio à pesquisa, recurso propriamente dito.

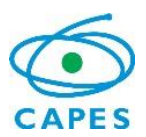

#### **1. Primeiras orientações**

As orientações a seguir buscam explicar aspectos práticos da gestão do projeto aprovado: a sua implementação, o acompanhamento do processo pela CAPES, o pagamento dos auxílios e benefícios, e a entrega dos relatórios exigidos até a finalização do processo.

Os procedimentos adotados requerem o cumprimento de todas as exigências para o acompanhamento do Projeto, observando-se os prazos estabelecidos, para que não ocorram atrasos na análise de solicitações, nas providências para o início do desenvolvimento do projeto e, principalmente, no repasse de recursos ao projeto e aos bolsistas.

### **1.1. Ferramentas adotadas pela CAPES**

Para facilitar a comunicação entre o (a) coordenador (a) do projeto e o (a) s técnico (a) da CAPES, principalmente quanto à implementação do projeto e das bolsas e o pagamento de auxílios e benefícios, durante o período de concessão serão utilizadas as seguintes ferramentas:

**SCBA:** Sistema de Controle de Bolsas e Auxílios

- Link para acesso: https://scba.capes.gov.br;
- No SCBA, ficam registrados todos os dados do projeto e das bolsas: o plano de trabalho, as solicitações e os extratos de pagamentos, as ocorrências e os documentos do processo, das bolsas e da equipe do projeto.

#### **Linha Direta**

- Link para acesso: [https://linhadireta.capes.gov.br;](https://linhadireta.capes.gov.br/)
- O Linha Direta é o canal oficial de comunicação entre o (a) coordenador (a) do projeto e o (a) técnico (a) de acompanhamento. As mensagens enviadas ficam registradas no processo e alguns documentos enviados por este meio poderão ser anexados ao processo;
- O contato com seu/sua técnico (a) de acompanhamento deve ser feito exclusivamente via Linha Direta;
- É dever do (a) coordenador (a) técnico (a) consultar, frequentemente, o sistema e as mensagens informativas enviadas.

### **SIPREC:** Sistema de Prestação de Contas

- Acesso: [http://siprec.capes.gov.br;](http://siprec.capes.gov.br/)
- Por meio do SIPREC, o (a) coordenador (a) técnico (a) deve registrar os lançamentos das despesas relacionadas ao Projeto e anexar os devidos comprovantes, bem como o envio de relatório técnico científico;

*O manual do SIPREC pode ser acessado dentro do próprio sistema na opção de menu "Ajuda".*

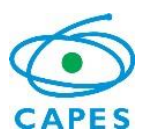

### **2. Técnico Responsável**

Os procedimentos contidos neste manual referem-se à fase de acompanhamento. Após o recebimento dos documentos, o (a) técnico (a) da CGPR tomará as providências necessárias para o início do pagamento dos auxílios. A partir deste momento, o (a) técnico (a) da CGPR é o contato direto do coordenador (a) com a CAPES (via Linha Direta). Depois de expirado o processo, ao término da concessão, o contato será com a Divisão de Prestação de Contas da CAPES.

**O contato com o (a) técnico (a) deve ocorrer, exclusivamente, via Linha Direta para que todas as informações sejam registradas no processo.**

### **3. Funções do Coordenador (a) técnico (a) do Projeto**

O (a) coordenador (a) é o pesquisador (a) que assume a responsabilidade pela gestão técnica e financeira do projeto aprovado no COOPBRASS. Dessa maneira, são atribuições do (a) coordenador (a):

- I. Cadastrar os bolsistas;
- II. Gerenciar o recurso e a sua correta aplicação;
- III. Orientar e acompanhar os bolsistas;
- IV. Solicitar alterações e ajustes no projeto;
- V. Realizar as prestações de contas parcial e final;
	- a) Relatório técnico-científico;
	- b) Relatório financeiro.

O projeto é implementado em 4 fases:

- I. **Concordância com o Termo de Aceite**: o (a) coordenador (a) técnico (a) é orientado a acessar o sistema SCBA e aceitar os termos de aceite de implementação do projeto, em que atesta estar ciente com as normas estabelecidas em edital e assumindo os compromissos e obrigações com a Capes.
- II. **Implementação do Projeto no SCBA:** o (a) coordenador (a) técnico (a) é orientado (a) a acessar o sistema que exibirá a opção para que sejam incluídos uma agência de sua preferência do Banco do Brasil e seu endereço profissional ou residencial para recebimento do cartão. Após esse momento, a Capes enviará o Termo de Outorga contendo todas as obrigações e deveres de ambas as partes.

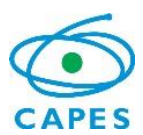

III. **Implementação das bolsas vinculadas ao projeto:** as bolsas serão cadastradas pelo (a) coordenador (a) na concessão e o técnico responsável realizará a homologação e demais procedimentos. O coordenador deverá enviar uma mensagem via Linha Direta assim que cadastrar um novo beneficiário no processo.

### **4. Estrutura dos processos do SCBA**

O sistema SCBA funciona da seguinte maneira: há o processo de concessão que tem como principal função exibir o quantitativo de bolsas e onde se cadastra o bolsista, geralmente o número do processo termina em 00. O processo de AUXPE é por onde a Capes solicita os recursos disponíveis para o projeto, além de conter toda a documentação após a aprovação do processo seletivo, geralmente o número do processo termina em 01.

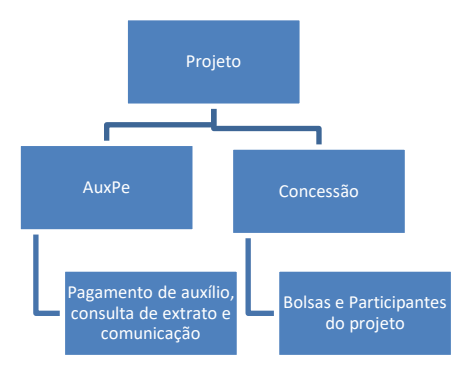

### **5. Implementação do AUXPE**

Para implementar o AUXPE, o coordenador deve acessar o SCBA [\(http://scba.capes.gov.br/\)](http://scba.capes.gov.br/).

Para acessar o SCBA, o coordenador deverá digitar seu CPF e a senha cadastrada na fase de seleção. Caso tenha esquecido a senha, cabe ao coordenador selecionar o link "**esqueci minha senha"**. Através desta opção será encaminhada uma nova senha ao beneficiário.

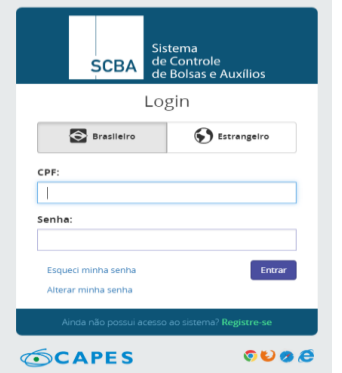

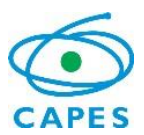

O sistema exibirá todos os processos do (a) Coordenador (a), que deverá selecionar o processo desejado:

### **5.1. Processos/ Meus Processos/ AUXPE**

- 5.1.1. Confirmar aceite;
- 5.1.2. Informar uma agência do Banco do Brasil e endereço para a entrega do cartão Pesquisador.

Após realizar os passos mencionados acima, o (a) coordenador (a) será direcionado para a seguinte tela:

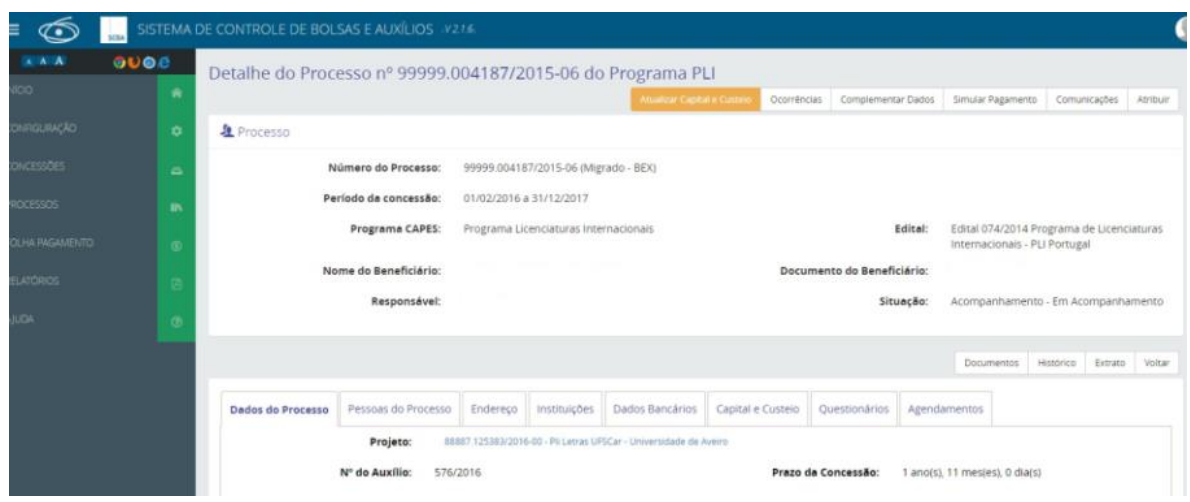

Nesse momento, a situação do processo de AUXPE muda de "aguardando implementação"

para "acompanhamento".

### **6. Cadastro de bolsistas**

Para cadastrar os bolsistas das missões de estudos é necessário acessar o SCBA no processo de concessão:

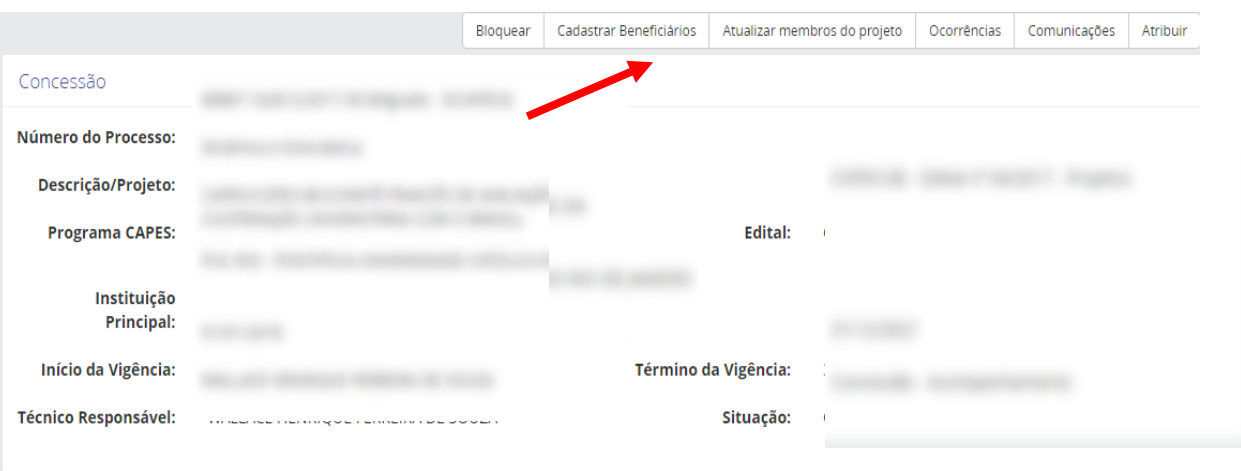

# **6.1. Concessão/ Consultar Concessão/ Pesquisar/ Cadastrar Beneficiários**

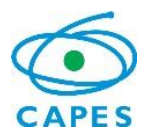

Todos os documentos dos bolsistas devem ser anexados pelo coordenador(a) do projeto nessa tela, assim como os campos referentes aos dados dos bolsistas deverão ser preenchidos, incluindo os dados bancários e período para concessão da missão.

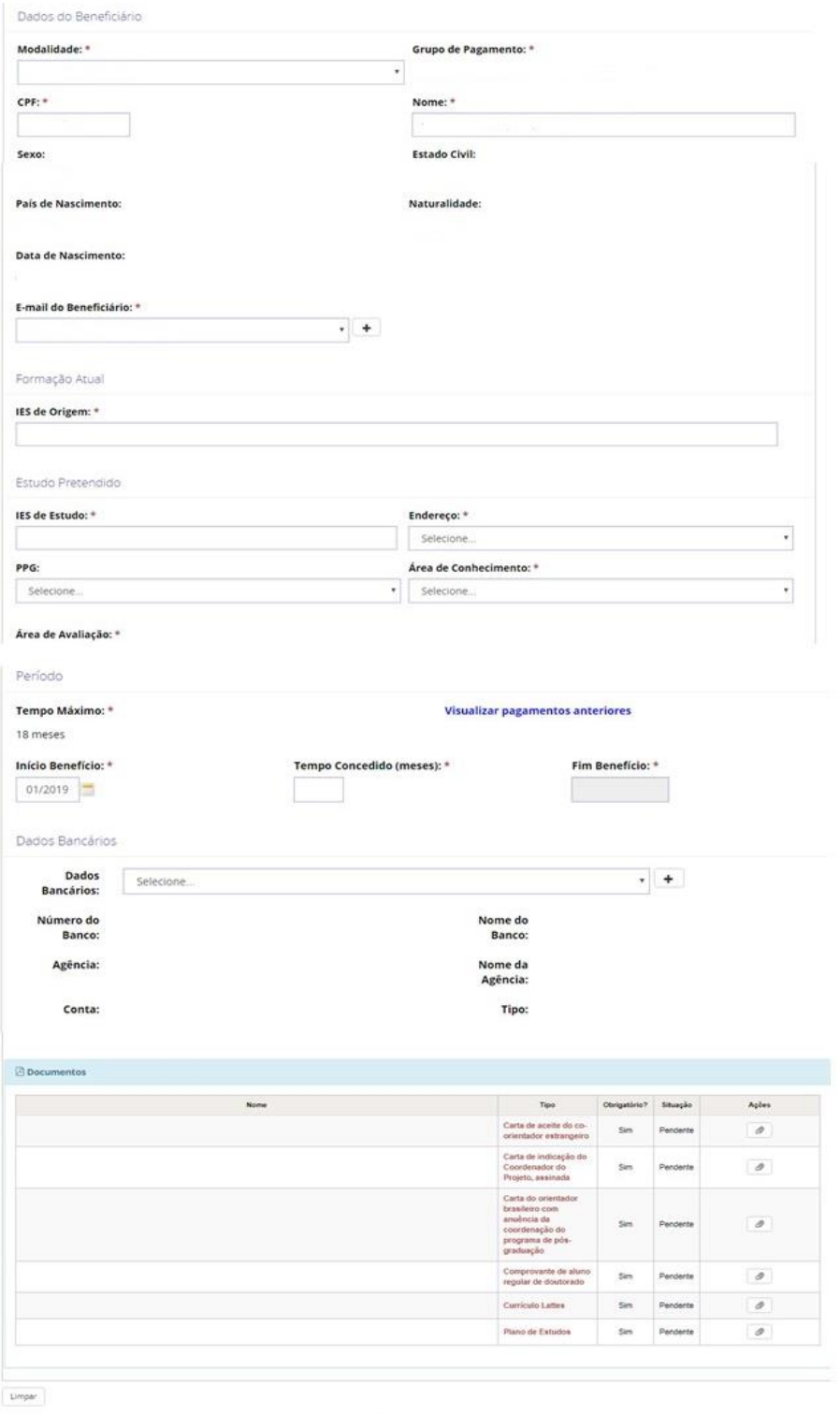

Confirmar Cancelar

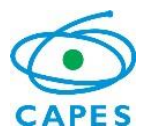

Um novo processo será criado para os bolsistas cadastrados, diferente do processo criado para o AUXPE. Dentro de seu processo de concessão será criado um novo número de processo para cada beneficiário incluído

**O cadastro será analisado e aprovado pela equipe técnica da CAPES. Caso haja alguma inconstância o coordenador será contatado pelo Linha Direta.**

# **7. Itens Financiáveis**

São financiáveis no âmbito do Programa CAPES/COOPBRASS os seguintes itens, condicionados à disponibilidade orçamentária da CAPES:

- I. Até 4 missões de estudo por ano, totalizando até 16 durante a vigência total do projeto. O valor disponibilizado para as bolsas é de até R\$ 229.368,00, as modalidades contempladas são:
	- a. Doutorado Sanduíche, entre seis e doze meses;

b. Assistente de Ensino ou Pesquisa para doutorando, entre quatro e seis meses;

- c. Pós-Doutorado, entre seis e doze meses;
- d. Professor Visitante Júnior, entre quatro e doze meses; e
- e. Professor Visitante Sênior, entre quatro e doze meses.
- II. Até 8 missões de trabalho por toda a vigência do projeto, com diárias, passagens e Seguro saúde pagos pela CAPES no valor de até R\$ 53.884,00 anuais.
- III. Recurso de manutenção de projeto (consumo) de até R\$ 10.000,00 (dez mil reais) por ano de projeto.

# **8. Missão de estudo**

O período de inscrição deverá obedecer a antecedência mínima de 120 dias para o início das atividades. **O período da bolsa não poderá ultrapassar a vigência do projeto.**

Quando na condição de servidor público da União, Estado, Município, Autarquias ou Fundações públicas, o bolsista deve observar o disposto do Decreto nº 91.800, de 18/10/1985, bem como os parágrafos 1º e 2º do artigo 95 da Lei 8.112, de 11/12/1990. Não poderá participar deste Programa como bolsista de pós-doutorado ou professor visitante o (a) coordenador (a) do projeto, mesmo que deixe a coordenação antes do final da vigência.

É vedada a indicação de discente para a missão de estudos que tenha sido agraciado anteriormente com bolsa de estudos no exterior, em mesmo nível acadêmico ou no mesmo Programa, com financiamento por agência nacional pública de fomento.

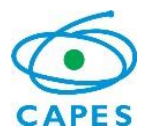

A CAPES poderá, a seu critério, solicitar documentos adicionais para melhor instrução do processo.

As candidaturas encaminhadas fora do prazo não serão implementadas.

A CAPES poderá, a seu critério, solicitar documentos adicionais para melhor instrução do processo.

**Os auxílios são pagos diretamente ao bolsista com valores e condições estabelecidas na Portaria CAPES nº 1, de 3 de janeiro de 2020 e nº 202, de 16 de outubro de 2017, conforme tabela a seguir:**

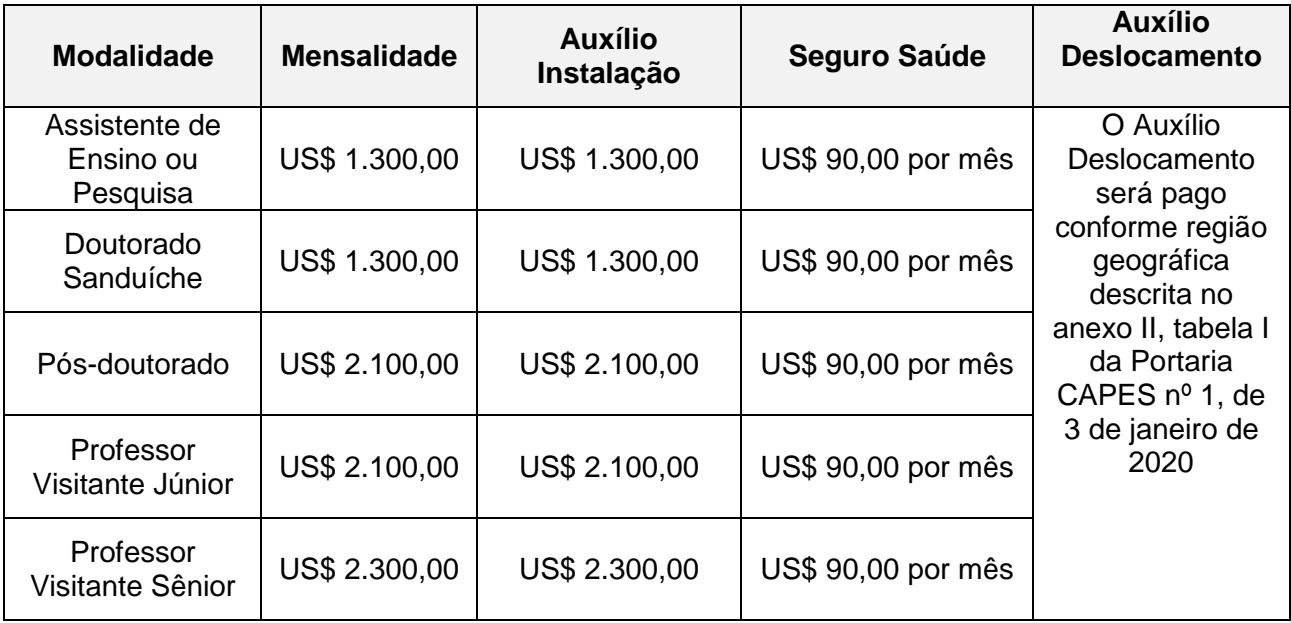

Para cadastrar os bolsistas que serão contemplados no âmbito do projeto, o (a) coordenador (a) deverá seguir o passo a passo do **item 6**.

# **8.1. Documentos para Doutorado Sanduíche e Assistente de Ensino ou Pesquisa para Doutorando:**

- I. Plano de Estudos
- II. Currículo Lattes
- III. Carta de indicação do Coordenador do Projeto, assinada
- IV. Carta com anuência da coordenação do programa de pós-graduação.
- V. Carta de aceite do colaborador da instituição no exterior;;
- VI. Histórico do curso em andamento;
- VII. Documento de identificação;
- VIII. Comprovante de proficiência no idioma do país de destino, ou em inglês, da seguinte forma:

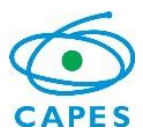

- A. Para língua inglesa, comprovar obrigatoriamente nível de proficiência equivalente às seguintes notas mínimas em um dos testes:
	- 1. TOEFL IBT, validade de dois anos: mínimo de 79 pontos;
	- 2. TOEFL ITP, validade de dois anos: mínimo de 550 pontos;
	- 3. IELTS, validade de dois anos: mínimo total de 6,5, sendo que cada banda (listening, reading, writing e speaking) deve ter nota mínima de 5,0; ou
	- 4. IV. Cambridge Exams, sem validade: equivalente a B2;
- B. Para língua espanhola, comprovar nível mínimo de proficiência B2, certificado pelo exame DELE;
- C. Para língua francesa, comprovar nível de proficiência B2, por meio de um dos certificados:
	- 1. I. TCF (Test de Connaissance du Français), com validade de dois anos; ou
	- 2. II. DELF ou DALF, sem prazo de validade; e
- D. Para os demais idiomas, serão considerados os exames oficiais e nível equivalente aos dos testes acima.

### **8.2. Documentos para Pós-doutorado:**

- I. Plano de Estudos;
- II. Currículo Lattes;
- III. Carta de indicação do Coordenador do Projeto, assinada
- IV. Diploma ou comprovante de conclusão de doutorado;
- V. Carta de aceite do colaborador da instituição no exterior;
- VI. Documento de identificação;

### **8.3. Professor Visitante Júnior e Sênior:**

- I. Plano de Estudos;
- II. Currículo Lattes;
- III. Carta de indicação do Coordenador do Projeto, assinada
- IV. Diploma ou comprovante de conclusão de doutorado;
- V. Carta de aceite do colaborador da instituição no exterior;
- VI. Documento de identificação;
- VII. Carta com anuência da coordenação do programa de pós-graduação;

#### **Todos os documentos deverão ser anexados ao cadastro do bolsista no SCBA.**

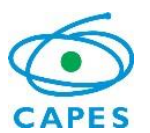

### **9. Missão de trabalho**

Cada projeto poderá realizar até 8 (oito) missões de trabalho ao longo da vigência do projeto. Uma missão de trabalho corresponde à viagem de um docente pesquisador. A missão deverá ter duração de no mínimo 7 (sete) e no máximo 20 (vinte) dias. Pelo menos 2 missões obrigatoriamente devem ser realizadas pelo coordenador e há um intervalo mínimo de dois anos para a participação de um mesmo docente brasileiro, excetuando-se o coordenador de projeto no Brasil, que poderá realizar missão uma vez por ano, durante a vigência do projeto.

Os valores a serem pagos aos pesquisadores brasileiros para a realização de missões de trabalho são:

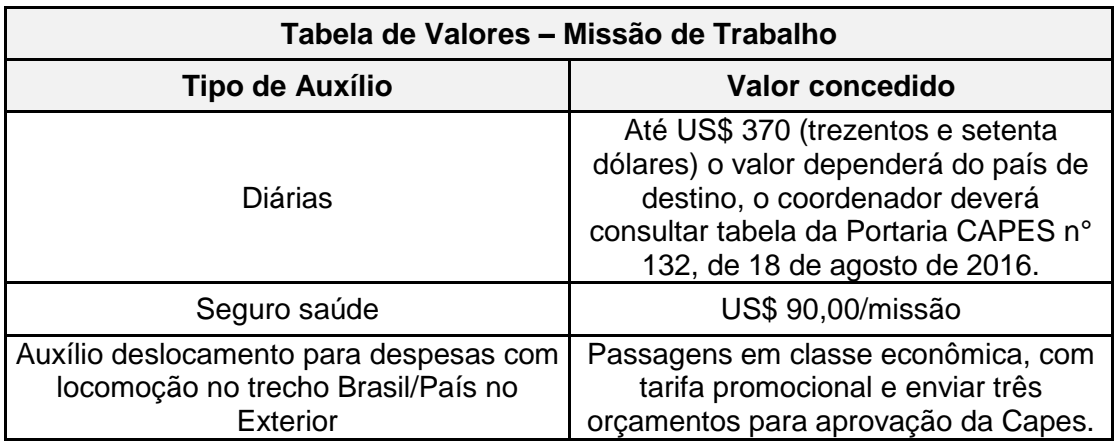

Não é permitida a realização de missão de trabalho por pesquisadores cujo nome não conste da lista de membros da equipe brasileira do formulário de inscrição da proposta.

#### **10. Recurso de manutenção do projeto**

O recurso de manutenção do projeto destina-se, exclusivamente, ao pagamento de despesas essenciais à execução do projeto, observadas as disposições contidas na Portaria Nº 59, de 14 de maio de 2013 e na Lei 8.666/93.

**10.1.** Dentro das despesas permitidas no Programa CAPES/COOPBRASS estão:

- I. material de consumo destinado à compra de material necessário para o funcionamento do projeto, em conformidade com a Portaria STN nº 448 de 13 de setembro de 2002;
- II. serviço de terceiros Pessoa Física referente a pagamentos mediante recibo a pessoa sem vínculo com a Instituição, com a administração pública ou com o

programa, para a realização de tarefa específica, em conformidade com a Portaria STN nº 448 de 13 de setembro de 2002. O teto da solicitação desse recurso é de até R\$ 800,00 (oitocentos reais) por ano;

III. serviço de terceiros – Pessoa Jurídica – relativo a pagamento de fornecedores de material ou serviço, mediante nota fiscal detalhada, em conformidade com a Portaria STN nº 448 de 13 de setembro de 2002;

## **10.2. São vedadas despesas com:**

- I. Obras civis (ressalvadas as obras com instalações e adaptações necessárias ao adequado funcionamento de equipamentos, as quais deverão ser justificadas no orçamento detalhado da proposta), entendidas como de contrapartida obrigatória da instituição de execução do projeto;
- II. Pagamento de salários ou complementação salarial de pessoal técnico e administrativo ou quaisquer outras vantagens para pessoal de instituições públicas (federal, estadual e municipal);
- III. Crachás, pastas e similares, certificados, ornamentação, coquetel, jantares, *coffee break*, shows ou manifestações artísticas de qualquer natureza;
- IV. Despesas de rotina, como contas de luz, água, telefone, entendidas como despesas de contrapartida obrigatória da instituição de execução do projeto;
- V. Pagamento, a qualquer título, a servidor da administração pública, ou empregado de empresa pública ou de sociedade de economia mista, por serviços de consultoria ou assistência técnica, conforme determina a Lei de Diretrizes Orçamentárias da União;
- VI. Pagamento de taxas de administração, ou de gerência, a qualquer título.
- VII. Licença/Aquisição de software: de acordo com a Portaria STN nº 437/2012, tudo referente a software é considerado como recurso de capital.

As despesas descritas no item 10.2 deverão ser de responsabilidade do proponente/instituição de execução do projeto, a título de contrapartida.

### **11. Pagamento**

O coordenador do projeto deverá enviar o **plano de trabalho** que é um formulário para preenchimento dos dados de *missão de trabalho, missão de estudo e recurso de manutenção de projeto*. Todos os gastos com recurso de manutenção de projeto deverão ser descritos com valores unitários, quantidades e tipo de serviço. O plano de trabalho está disponível no site do programa, na página da CAPES [https://www.capes.gov.br/bolsas-e-auxilios-internacionais/pais/218-multinacional/9160](https://www.capes.gov.br/bolsas-e-auxilios-internacionais/pais/218-multinacional/9160-programa-de-cooperacao-estrategica-com-o-sul-global-coopbrass) [programa-de-cooperacao-estrategica-com-o-sul-global-coopbrass.](https://www.capes.gov.br/bolsas-e-auxilios-internacionais/pais/218-multinacional/9160-programa-de-cooperacao-estrategica-com-o-sul-global-coopbrass)

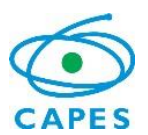

Não serão destinados recursos na rubrica de Capital no âmbito do Programa CAPES/COOPBRASS.

Ressalta-se que, a qualquer momento, a CAPES pode solicitar o envio de documentação complementar.

**Observação:** Tanto para o SCBA quanto para o Linha Direta, o único formato de arquivo aceito, para envio de documentos é o Adobe Acrobat (.pdf), com tamanho máximo de 05 (cinco) megabytes.

Os recursos referentes as **missões de trabalho** e recurso de manutenção de projeto serão creditadas no cartão pesquisador, todos os benefícios para a realização das **missões de estudo** serão repassados diretamente ao bolsista pelo cartão BB Américas. **A liberação do recurso está condicionada à aprovação prévia da equipe técnica e disponibilidade orçamentária da CAPES.**

### **12. Devolução dos recursos financeiros**

O (a) coordenador (a) deve restituir o investimento apurado pela CAPES, se identificado: pagamento indevido; revogação ou rescisão da concessão, em face de infração às obrigações assumidas; inexatidão das informações fornecidas. Essa devolução será executada em conformidade com a Portaria 59 de 2013 da CAPES e seus anexos.

A devolução dos recursos deverá ser feita por meio da Guia de Recolhimento da União (GRU). O procedimento para preenchimento do formulário está disponível no site da CAPES: [http://capes.gov.br/dados-bancarios.](http://capes.gov.br/dados-bancarios)

### **13. Prestação de Contas**

Para a prestação de contas do investimento público realizado, o (a) Coordenador (a) do Projeto deve enviar o Relatório Parcial, ao final de cada período, para a área técnica e ao final da vigência do projeto o Relatório final.

A prestação de contas dos recursos disponibilizados ao projeto deve ser realizada por meio do SIPREC – Sistema de Prestação de Contas da CAPES: [http://siprec.capes.gov.br.](http://siprec.capes.gov.br/)

O manual do sistema para instrução no envio dos documentos poderá ser acessado na guia "ajuda":

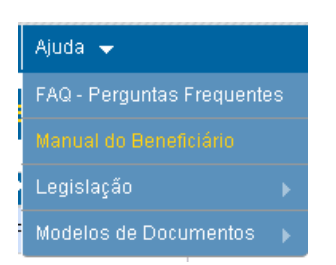

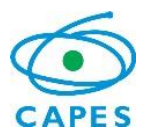

# **14. Renovação**

O coordenador poderá solicitar uma única prorrogação da vigência do projeto aprovado no âmbito do Programa CAPES/COOPBRASS por até dois anos, mediante a análise das atividades propostas e desenvolvidas, considerando seu impacto no Programa. O período e os documentos necessários para a solicitação serão informados oportunamente pela equipe técnica da CAPES.

### **15. Publicações**

Ao publicar ou divulgar, sob qualquer forma, descoberta, invenção, inovação tecnológica ou outra produção passível de privilégio decorrente da proteção de direitos de propriedade intelectual, obtida durante os estudos realizados com recursos do Governo brasileiro, o (a) pesquisador (a) deve comunicar a CAPES e prestar informações sobre as vantagens auferidas e os registros assecuratórios dos aludidos direitos em seu nome. Ainda, os trabalhos produzidos ou publicados, em qualquer mídia, em decorrência das atividades apoiadas pela CAPES, deverão, necessariamente, fazer referência ao apoio recebido no idioma do trabalho.

### **16. Casos omissos**

Os casos omissos nesse documento serão analisados pela Diretoria de Relações Internacionais da CAPES.

Documentos e informações adicionais poderão ser solicitados a qualquer momento para melhor instrução do processo.

### **17. Orientações complementares:**

- I. Das instituições associadas, são permitidas 2 brasileiras e 1 estrangeira. Caso a proposta não contenha o máximo permitido de instituições associadas, o coordenador pode solicitar inclusão entrando em contato com a Capes.
- II. Não é permitido a realização de missão de trabalho por pesquisadores que não estão associados ao projeto e às instituições participantes.
- III. Os membros docentes da equipe devem obrigatoriamente ter vínculo com as IES participantes.
- IV. As missões de trabalho deverão ocorrer obrigatoriamente para os países descritos no item 1.4.10 do edital COOPBRASS.

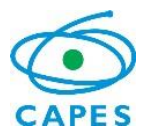

V. O limite máximo de recurso de manutenção de projeto é R\$ 10.000,00, não é permitido o remanejamento de valores caso o projeto já tenha utilizado o máximo permitido.

### **18. Contatos**

Página do Programa CAPES/COOPBRASS:

[https://www.capes.gov.br/bolsas-e-auxilios-internacionais/pais/218-multinacional/9160](https://www.capes.gov.br/bolsas-e-auxilios-internacionais/pais/218-multinacional/9160-programa-de-cooperacao-estrategica-com-o-sul-global-coopbrass) [programa-de-cooperacao-estrategica-com-o-sul-global-coopbrass](https://www.capes.gov.br/bolsas-e-auxilios-internacionais/pais/218-multinacional/9160-programa-de-cooperacao-estrategica-com-o-sul-global-coopbrass)

Contato com a área técnica da CAPES: [https://linhadireta.capes.gov.br.](https://linhadireta.capes.gov.br/)

Acompanhamento do processo de concessão, AUXPE e bolsista: [https://scba.capes.gov.br.](https://scba.capes.gov.br/)